## <<Internet >>

书名:<<Internet 实用技术教程>>

- 13 ISBN 9787302028550
- 10 ISBN 7302028559

出版时间:1998-01

PDF

## http://www.tushu007.com

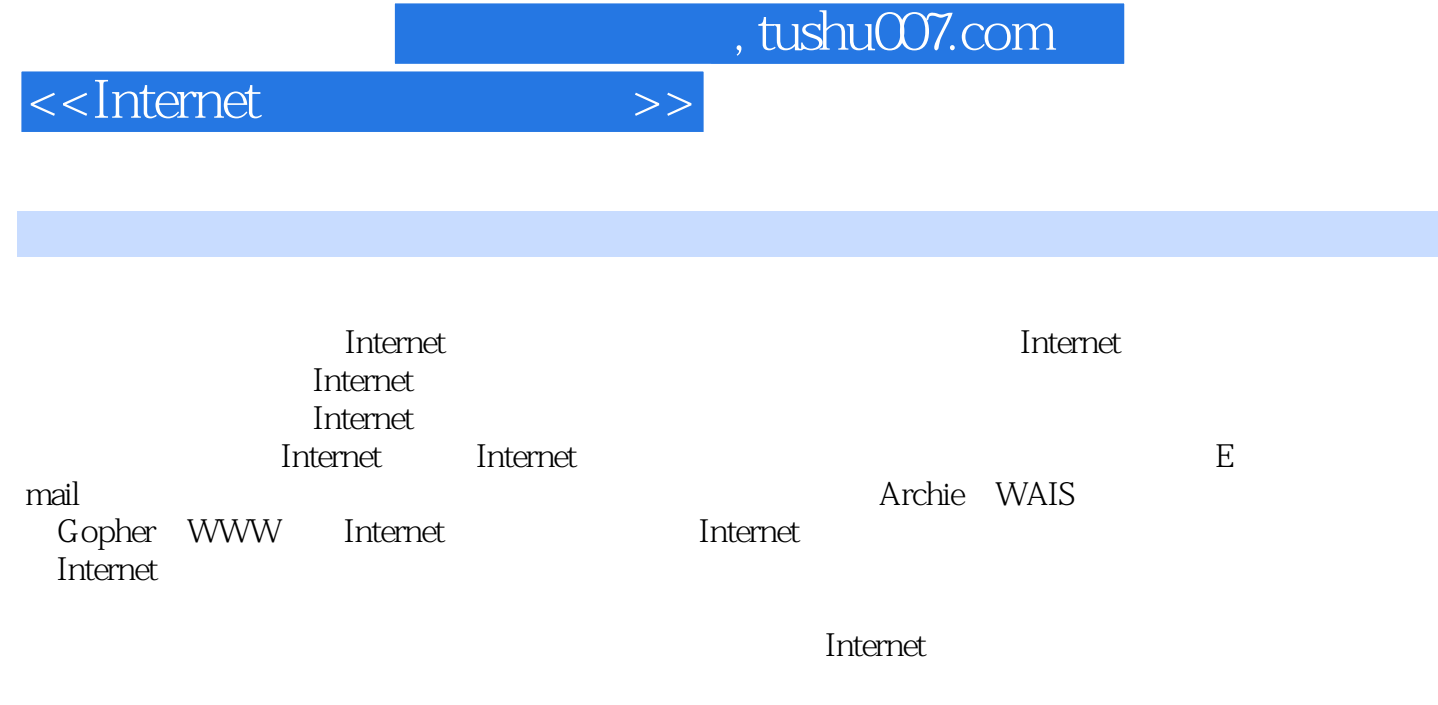

 $\blacksquare$ 

<<Internet >>

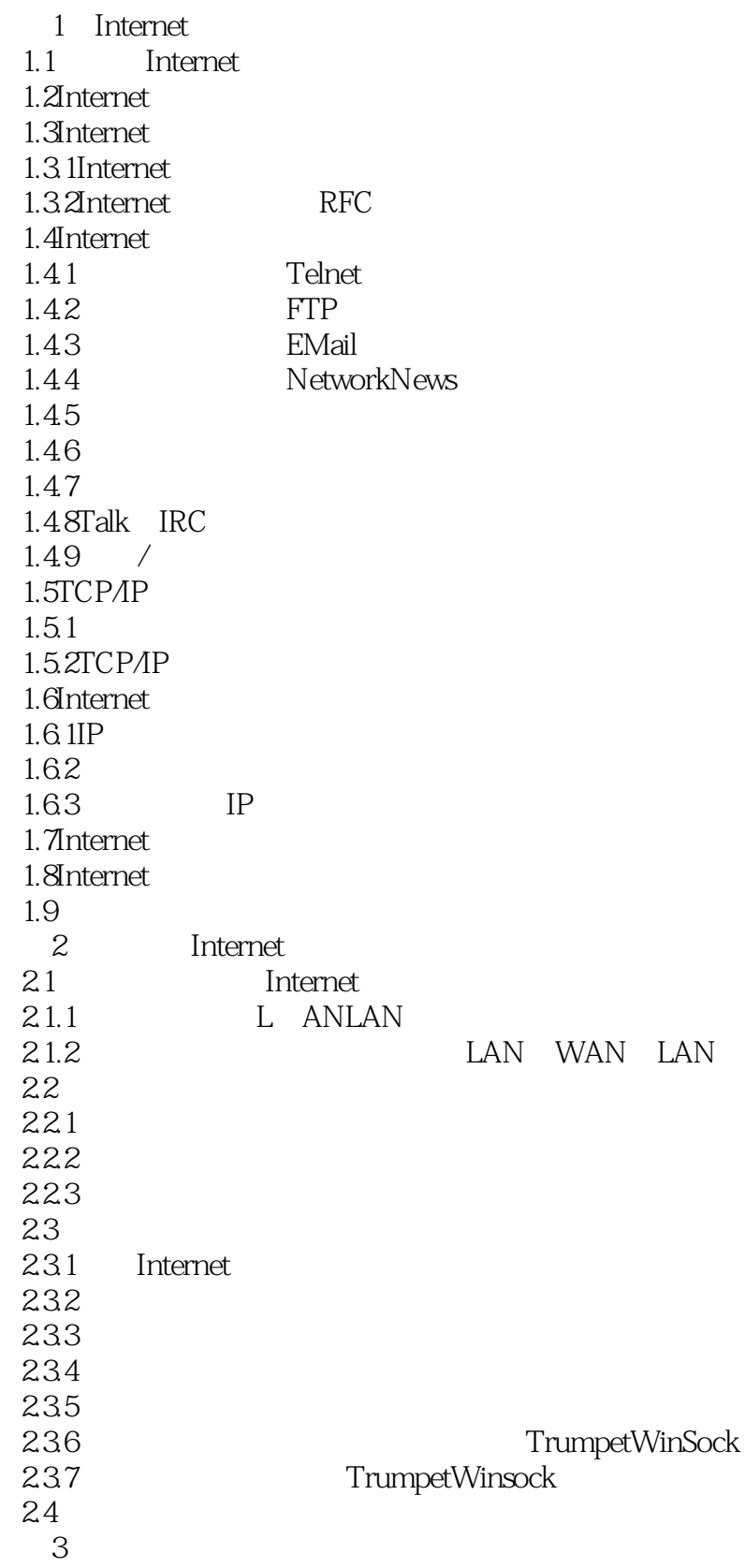

<<Internet >>

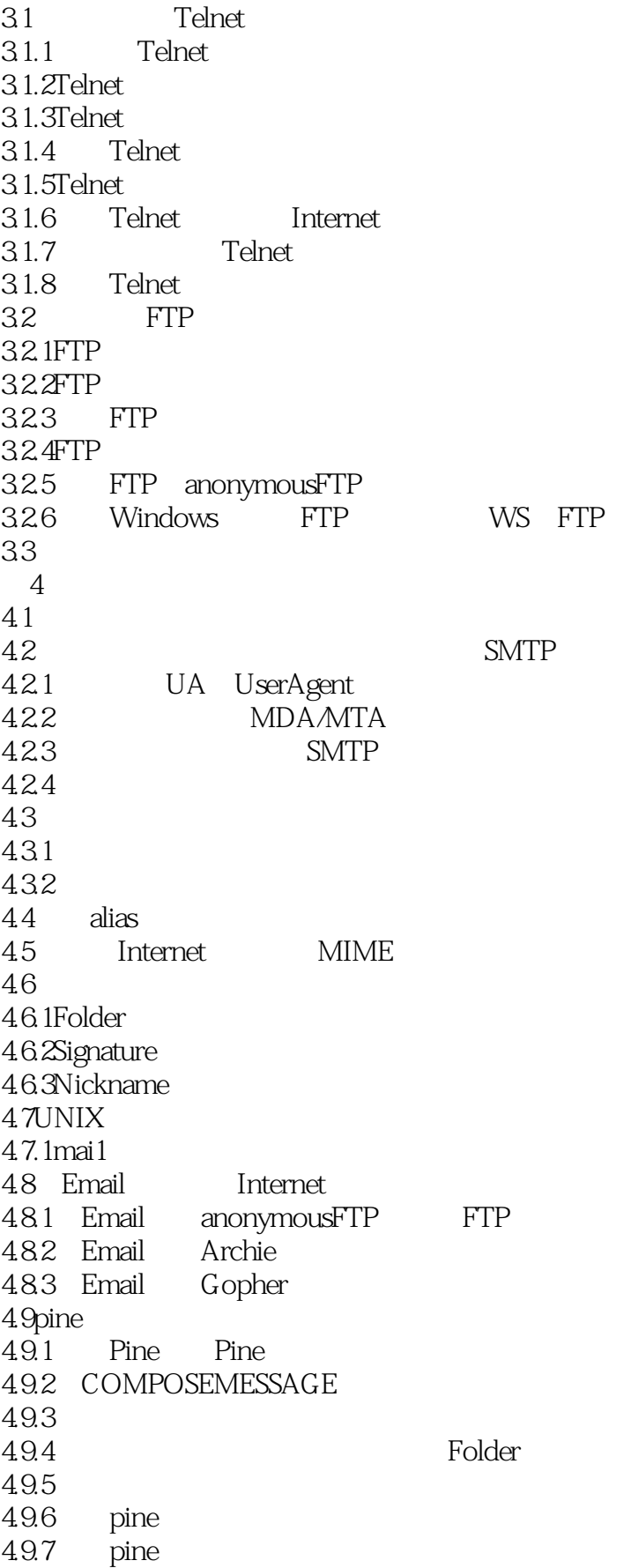

<<Internet >>

4.10Eudora  $4.10.1$ Eudora 4.102 Signature 4.103 Nickname 4.10.4  $4.105$ 4.106 4.10.7 4.10.8 4.10.9 Redirect 4.11  $5<sub>5</sub>$ 5.1 USENET  $5.1.1$ USENET  $5.1.2$  $5.1.3$  $52$  BBS 5.2.1BBS 5.2.2 BBS 5.2.3BBS 5.3 第6章 名录服务 6.1Finger  $61.1$ Finger  $61.2$ Finger 6.2WHOIS 62.1WHOIS 62.2WHOIS 62.3 6.3X.500 631X.500 632X.500 633 6.4NetFind 6.4.1NetFind 6.4.2Netfind 6.4.3Netfind 6.5Internet 6.5.1Usenet addresses 6.5.2Internet interne Address Finder 66  $\overline{7}$ 7.1Archie FTPSearch  $7.1.1$ Archie 7.1.2Archie 7.1.3其他相关资料 7.1.4FTPSearch

<<Internet  $>>$ 

7.2WAIS  $7.21$ WAIS 7.2.2WAIS 7.23 7.3小结 第8章 信息浏览服务 8.1 Gopher 8.2Gopher 8.3 Gopher 8.4UNIXGopher 8.5 Gopher Internet 8.6WS Gopher 87  $9^{\circ}$ 9.1WWW 9.2WWW 9.3 WWW 9.4WWW 9.5Web 9.6Netscape 9.6.1Netscape 9.6.2Netscape Netscape 9.7LYNX 9.8小结  $10<sup>10</sup>$  $10.1$ Talk Internet 10.2IRC Internet  $10.2$  1IRC 10.2.2IRC 10.23  $10.3$  MUD 10.3.1Internet 10.3.2Internet Chess 10.3.3Internet Go 10.34MUD 10.35 10.4 11 Internet 11.1Internet  $11.2$  $11.3$ 11.4 12 Internet 12.1Internet SearchEngineer  $12.1.1$ 12.1.2

<<Internet >>

 $12.2$ 12.2.1 Gopher 12.2.2 Archie 12.23 WWW 12.2.4 Wais 12.3Internet 12.3.1 FTP  $12.32$ Gopher 12.3.3WWW 12.3.4Internet 12.4Internet FTP 12.5Internet Gopher 12.5.1 Gopher  $12.5.2$  Gopher 12.6Internet Archie 12.7Internet WWW 12.7.1 WWW 12.7.2 InternetWWW 12.7.3 12.8Wais 12.9RFC 12.9.1 RFC 1996.10 1997<br>12.9.2 RFC 129.2 Internet

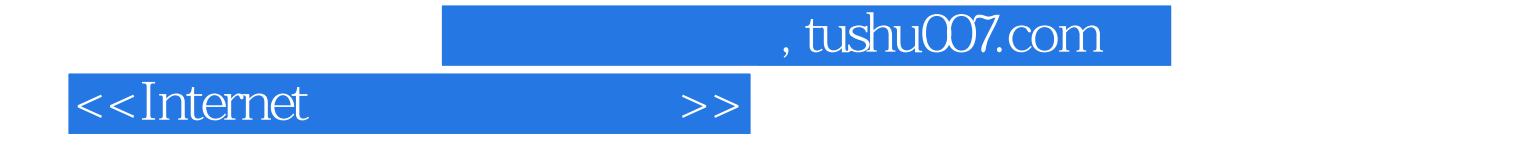

本站所提供下载的PDF图书仅提供预览和简介,请支持正版图书。

更多资源请访问:http://www.tushu007.com